confinamento e virtualizzazione

## oltre i permessi dei file...

- nei sistemi operativi standard il supporto per il confinamento è abbastanza flessibile per quanto riguarda i files
- scarso per quanto riguarda molte altre operazioni
	- es. socket, visualizzazione processi
- sotto unix è difficile negare permessi a utenti specifici
	- non ci sono vere acl
- alle volte sono utili forme più stringenti (anche se meno standard) di confinamento

# chroot jail

- chroot è un comando unix
- esegue un processo con una nuova radice
	- es. la radice / del processo eseguito coincide con /var/www del processo che esegue
	- non c'è modo di leggere files posti all'esterno della nuova radice
- nella nuova radice deve essere ricreata la struttura di un filesystem Unix anche minimale
	- comandi di base se necessari
	- librerie dinamiche
- chroot deve essere eseguito da root

## chroot jail: limiti

- chroot restringe l'accesso solo al filesystem
- dall'interno si può ancora...
	- ispezionare i processi
	- usare la rete
		- magari per trasferire degli eseguibili all'interno del jail
	- lanciar processi (avendo gli eseguibili a disposizione)
		- i processi figli avranno la stessa root del padre
	- chiamare qualsiasi system call (avendo l'eseguibile giusto)

#### os-level virtualization

- il kernel puo' supportare il confinamento
	- confina tutte (o molte) risorse, non solo il filesystem
	- es. solo i processi del jail sono visibili, rete limitabile, potenzialmente anche l'uso della cpu è limitabile
- il jail esegue lo stesso kernel dell'host – efficiente
- implementazioni
	- Linux: vserver, virtuozzo
	- FreeBSD: jails
	- Solaris: container

## full virtualization

#### • il software emula l'hw

- il processore può non essere emulato (almeno per le istruzioni non privilegiate)
- problemi di efficienza per l'I/O
- due kernel: guest e host
- i due kernel possono essere completamente diversi

#### • software

- processore nativo: VMware, VirtualBox, VirtualPC (Microsoft), Xen (con hw assisted virt.), VirtualIron, KVM
- processore emulato (inefficente): QEMU (GNU GPL)
- hw assisted virtualization
	- Intel Virtualization Technology (Intel VT)
	- AMD virtualization (AMD-V)

#### para-virtualization

- richiede il porting dei sistemi operativi guest
	- interfaccia mostrata al guest del tutto diverse da quelle hw
- Xen (senza hw assisted virt.)
	- hypervisor (caricato al boot al posto del sistema host)
	- molto efficiente
	- permette migrazione tra host fisici on-the-fly
	- open e supportato commercialmente
- User Mode Linux
	- solo linux in linux
	- molto leggero
	- supportato come architettura del kernel linux
	- usato per www.netkit.org

#### isolamento dei servizi e consolidamento

- servizi con politiche di gestione diverse dovrebbero essere isolati tra loro
- il miglior isolamento è dato da server distinti
	- proliferazione dei server (spesso sottoutilizzati)
	- alti costi ? server di basso livello ? bassa affidabilità
- consolidamento
	- poco hw di buona qualità e ridondato
	- uso di tecnologia di virtualizzazione
	- tanti server virtuali

#### consolidamento

• un possibile approccio:

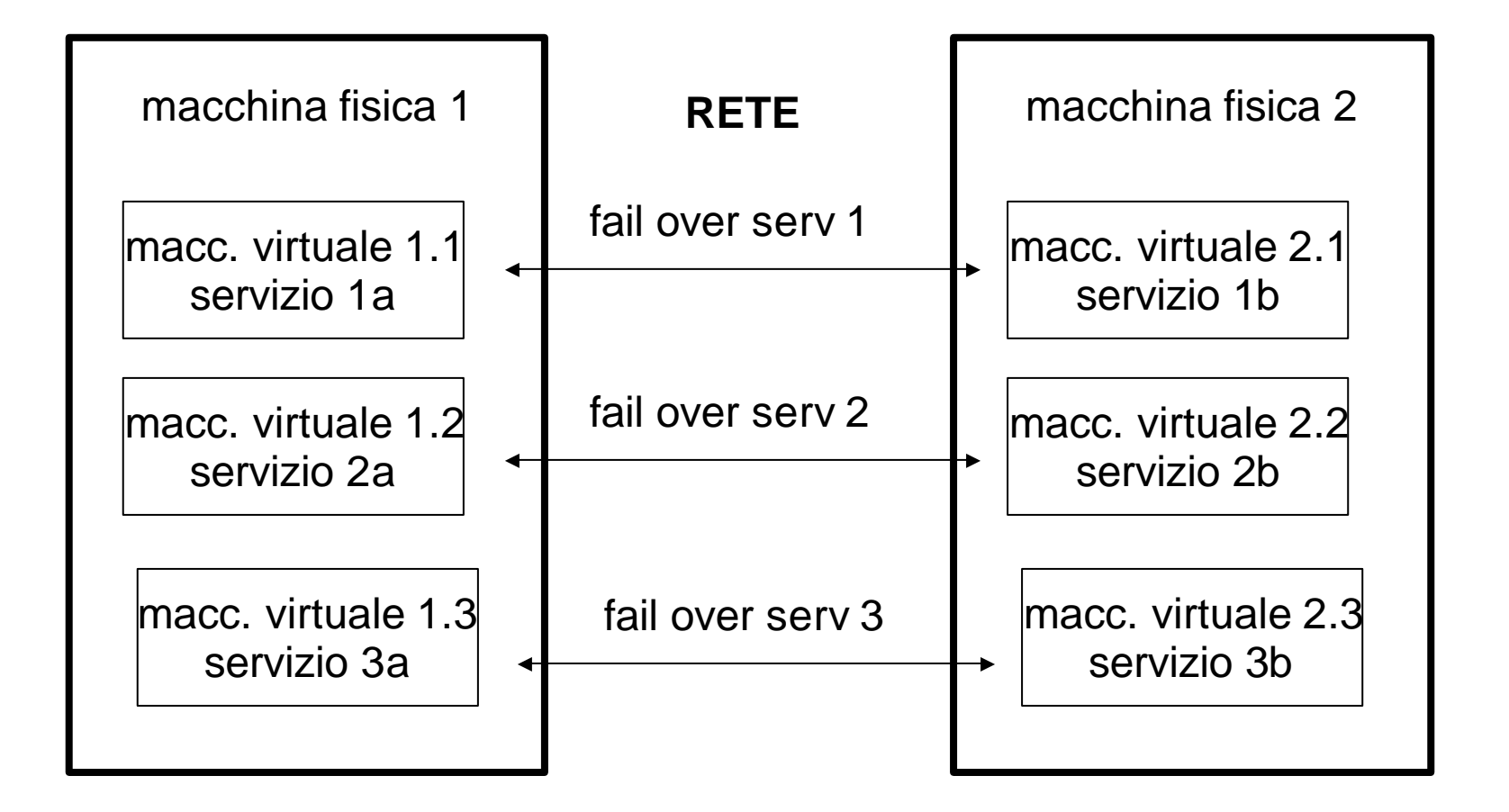

**SELinux** 

## National Security Agency

• The National Security Agency/Central Security Service is America's cryptologic organization. It coordinates, directs, and performs highly specialized activities to protect U.S. government information systems.

## SE Linux

- "prototipo" sviluppato da NSA per provare/mostrare l'efficacia del concetto di "mandatory access control".
- parte del kernel 2.6
	- attivabile come opzione di compilazione SECURITY\_SELINUX
- attivo di default su distribuzioni Fedora

## SELinux e MAC

- discretionary access control (dac)
	- l'utente può passare i suoi diritti ad altri soggetti, anche indirettamente e/o involontariamente, es. trojan
- mandatory access control (mac)
	- "confinare i programmi utente e i server di sistema all'interno di un insieme di privilegi minimo indispensabile per svolgere il loro compito"
	- può non esistere un utente che può far tutto!
		- dipende dalla configurazione

## MAC vs DAC in Linux

- la sicurezza di un sistema Linux classico (DAC) dipende da...
	- permessi assegnati ai file
		- l'accortezza degli utenti!
	- correttezza del kernel
	- correttezza di tutte le "applicazioni" privilegiate e loro configurazione
	- assenza di trojan horses
- un problema in ciascuna di queste aree può compromettere parte o l'intero sistema
- la sicurezza di un sistema SE Linux dipende **SOLO** dalla correttezza del kernel e dalla configurazione delle security policy

## SE Linux ha bisogno di...

- utility proprie di SE Linux – configurazione delle policy, ecc
- alcuni pacchetti vanno sostituiti con delle versioni modificate per l'uso delle caratteristiche di SE Linux
	- es. login, su, ecc.
	- in debian pacchetto selinux-basics
- l'installazione normalmente parte da un sistema Linux convenzionale
- in fedora selinux e' default
	- la security policy è però molto lasca

## compatibilità

- tutte applicazioni sono pienamente compatibili
	- SE Linux non cambia nulla di ciò che un processo vede
	- i mandatory access control vegnono eseguiti dopo i controlli standard di Linux se questi hanno avuto successo
- alcuni moduli kernel sono stati modificati per interagire con SE Linux

## vulnerabilità

- SE linux non contiene (in linea di principio) meno vulnerabilità di linux!
- SE linux è solo molto più flessibile e accurato dal punto di vista delle policy
	- permette di confinare i processi all'interno di "domini" più stretti
	- una vulnerabilità in un processo è quindi molto meno pericolosa

#### concetti

#### • Linux

- utenti e gruppi (UID, GID)
- permessi sui file
- root (UID=0, nessun controllo)
- SE Linux
	- identity (identifica una "persona fisica")
	- domain (ciascun processo gira in un dominio che determina le oprazioni ammesse)
	- role (determina quali domini possono essere usati, RBAC)

#### concetti

- ciascuna identity è associata a uno o più ruoli
	- esempio: utente e amministratore
		- le policy dicono quali sono i ruoli di una identità
	- da una certa identity si può passare da un ruolo ad un altro inserendo la password che autentica per quell'indentity (serve a verificare chi e' davanti al terminale)
- dato il ruolo si sa quale sono i domini in cui si possono "muovere" i nostri processi
	- esempio un utente può normalmente lanciare un comando per cambiare la password
	- il processo che cambia la password non può fare altro che modificare il file delle password e non, ad esempio cancellare altri file

#### modalità

- enforcing mode
	- si effettuano tutti i controlli e si forzano le politiche
	- questa è la modalità in cui si ha mandatory access control
- permissive mode
	- si effettuano i controlli ma non si forzano le politiche, quando il reference monitor nega l'accesso vengono solo generati dei log
	- questa è la modalità in cui si possono effettuare attività amministrative
- switch tra le due modalità a runtime
	- SECURITY\_SELINUX\_DEVELOP=y
	- echo 1 >/selinux/enforce
	- echo 0 >/selinux/enforce # se permesso dalla policy

#### sicurezza al boot

- scelta se selinux è attivato con "selinux=0/1"
	- SECURITY\_SELINUX\_BOOTPARAM=y
	- SECURITY\_SELINUX\_BOOTPARAM\_VALUE=0 o 1
- per sistemi veramente sicuri dovrebbe essere posto BOOTPARAM=n e altro
	- cioè non è possible disattivare selinux dai parametri di boot
	- ma anche: no single user mode, no init=/bin/bash
- in alternativa GRUB passwords
- BIOS
	- password del bios
	- disattivazione boot da dispositivi removibili
- sicurezza fisica
	- si può sempre rubare l'hard disk
	- lucchetto al case, lucchetto allo chassis e porta chiusa a chiave
	- o filesystem criptati

## SELinux è un trusted system?

- SELinux non è un trusted system
	- ci vuole una certificazione
	- non basta una configurazione del kernel per ottenere una certificazione
- una specifica configurazione contenente SELinux può essere un trusted system
- un sistema certificato basato su SELinux
	- Red Hat Enterprise Linux (RHEL) Version 4 Update 1 AS/WS
	- Common Criteria EAL4+, gennaio 2006